# **Smart Proxy - Feature #1552**

# **Puppet proxy should support \$confdir in modulepath when looking for environments/classes**

03/26/2012 04:34 PM - Jason Antman

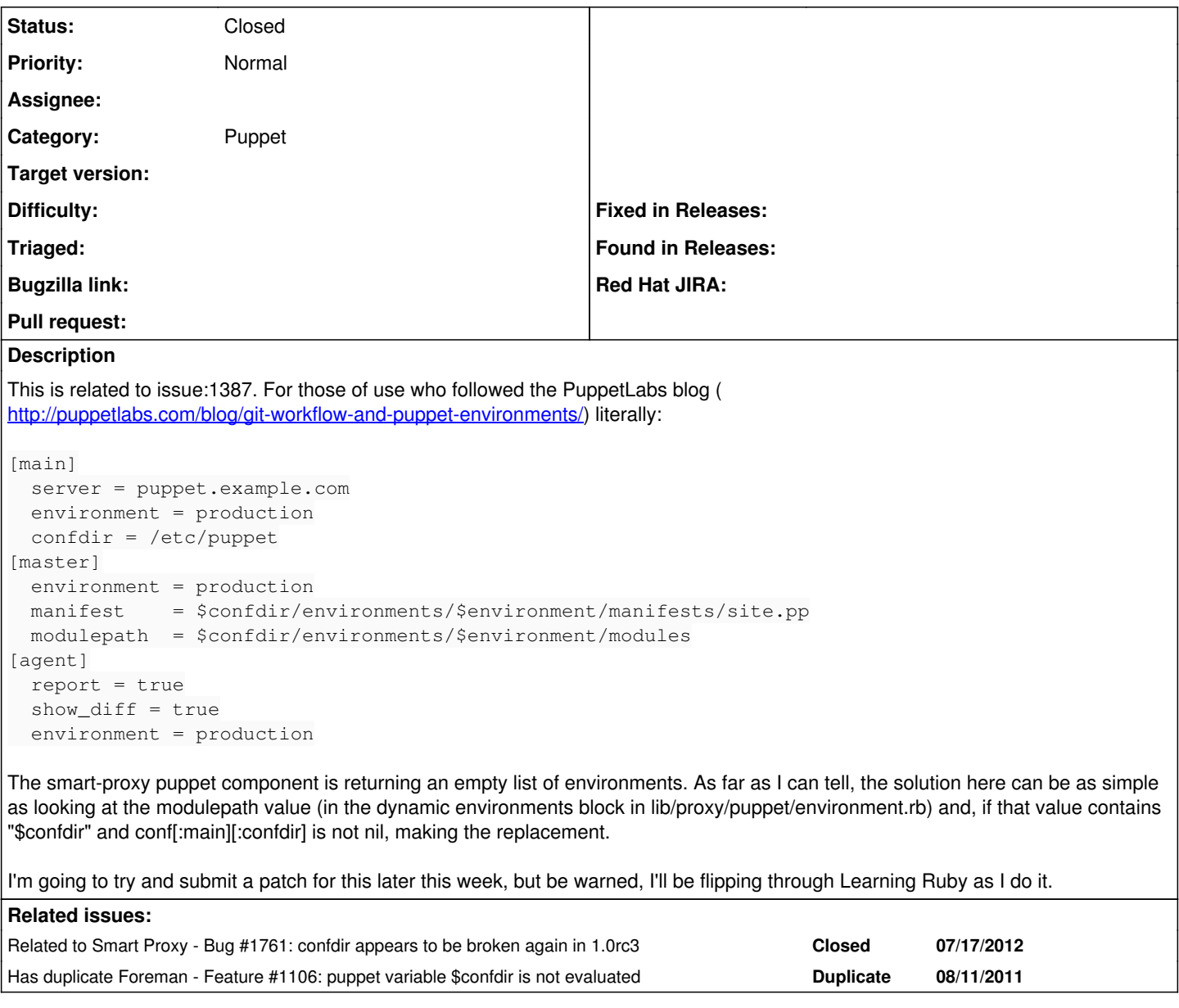

### **Associated revisions**

## **Revision 2d232cff - 03/28/2012 02:13 PM - Jason Antman**

fixes #1552 - expand \$confdir if used in puppet.conf modulepath

#### **History**

### **#1 - 03/27/2012 03:43 PM - Jason Antman**

Not exactly tested, but I have code for this that works in my environment: <https://github.com/jantman/smart-proxy/commit/95314b5cee6e93380efb7d64fbe50511f194f031> and a pull request: <https://github.com/theforeman/smart-proxy/pull/14>

#### **#2 - 03/29/2012 11:06 PM - Jason Antman**

*- Status changed from New to Closed*

*- % Done changed from 0 to 100*

Applied in changeset [2d232cffb4c90a27c0a1dc5a00d8fd733428f146.](https://projects.theforeman.org/projects/smart-proxy/repository/7/revisions/2d232cffb4c90a27c0a1dc5a00d8fd733428f146)